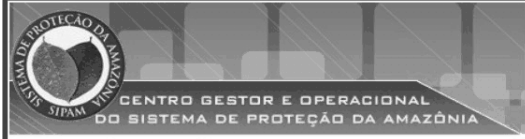

## PRESIDÊNCIA DA REPÚBLICA **CASA CIVIL**

Nome do candidato:

Número do documento de identidade:

Número de inscricão:

Sala:

Següencial:

Aplicação: 9/4/2006

# **PROCESSO SELETIVO**

**NÍVEL SUPERIOR** 

# **ATIVIDADE 9:**

### **ANALISTA INTELECTUAL ESPECIALIDADE: RECURSOS NATURAIS E ANÁLISE AMBIENTAL**

# **MANHÃ**

# LEIA COM ATENÇÃO AS INSTRUÇÕES ABAIXO.

- 1 Ao receber este caderno, confira inicialmente os seus dados pessoais transcritos acima. Em seguida, verifique se ele contém cento e vinte itens, correspondentes às provas objetivas, corretamente ordenados de 1 a 120.
- 2 Caso os dados pessoais constantes neste caderno não correspondam aos seus, ou, ainda, caso o caderno esteja incompleto ou tenha qualquer defeito, solicite ao fiscal de sala mais próximo que tome as providências cabíveis
- 3 Nos itens das provas objetivas, recomenda-se não marcar ao acaso: em cada item, se a resposta divergir do gabarito oficial definitivo, o candidato receberá pontuação negativa, conforme consta em edital.
- 4 Não utilize lápis, lapiseira, borracha e(ou) qualquer material de consulta que não seja fornecido pelo CESPE.
- 5 Não se comunique com outros candidatos nem se levante sem autorização do chefe de sala.
- 6 A duração das provas é de três horas e trinta minutos, já incluído o tempo destinado à identificação que será feita no decorrer das provas - e ao preenchimento da folha de respostas.
- 7 Ao terminar as provas, chame o fiscal de sala mais próximo, devolva-lhe a sua folha de respostas e deixe o local de provas.
- 8 A desobediência a qualquer uma das determinações constantes no presente caderno, na folha de rascunho ou na folha de respostas poderá implicar a anulação das suas provas.

#### **AGENDA**

- 10/4/2006, após as 19 h (horário de Brasília) Gabaritos oficiais preliminares das provas objetivas: Internet www.cespe.unb.br/concursos/censipam2006.
- 11 e 12/4/2006 Recursos (provas objetivas): exclusivamente no Sistema Eletrônico de Interposição de Recurso, Internet - $\mathbf{u}$ www.cespe.unb.br/concursos/censipam2006, mediante instruções e formulários que estarão disponíveis nesse endereço.
- III 5/5/2006 Resultados final das provas objetivas e provisório da avaliação de títulos: Diário Oficial da União e Internet www.cespe.unb.br/concursos/censipam2006.

#### **OBSERVACÕES**

Não serão objeto de conhecimento recursos em desacordo com o item 13 do Edital n.º 1/2006 - CENSIPAM, de 13/2/2006.

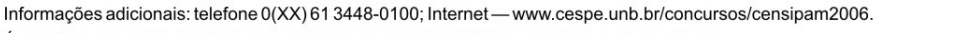

É permitida a reprodução deste material apenas para fins didáticos, desde que citada a fonte.

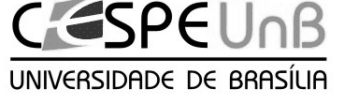

• De acordo com o comando a que cada um dos itens de 1 a 120 se refira, marque, na folha de respostas, para cada item: o campo designado com o código C, caso julgue o item CERTO; ou o campo designado com o código E, caso julgue o item ERRADO. A ausência de marcação ou a marcação de ambos os campos não serão apenadas, ou seja, não receberão pontuação negativa. Para as devidas marcações, use a folha de rascunho e, posteriormente, a **folha de respostas**, único documento válido para a correção das suas provas.

• Nos itens que avaliam Noções de Informática, a menos que seja explicitamente informado o contrário, considere que todos os programas mencionados estão em configuração-padrão, em português, que o mouse está configurado para pessoas destras e que expressões como clicar, clique simples e clique duplo referem-se a cliques com o botão esquerdo do mouse. Considere também que não há restrições de proteção, de funcionamento e de uso em relação aos programas, arquivos, diretórios e equipamentos mencionados.

### CONHECIMENTOS BÁSICOS

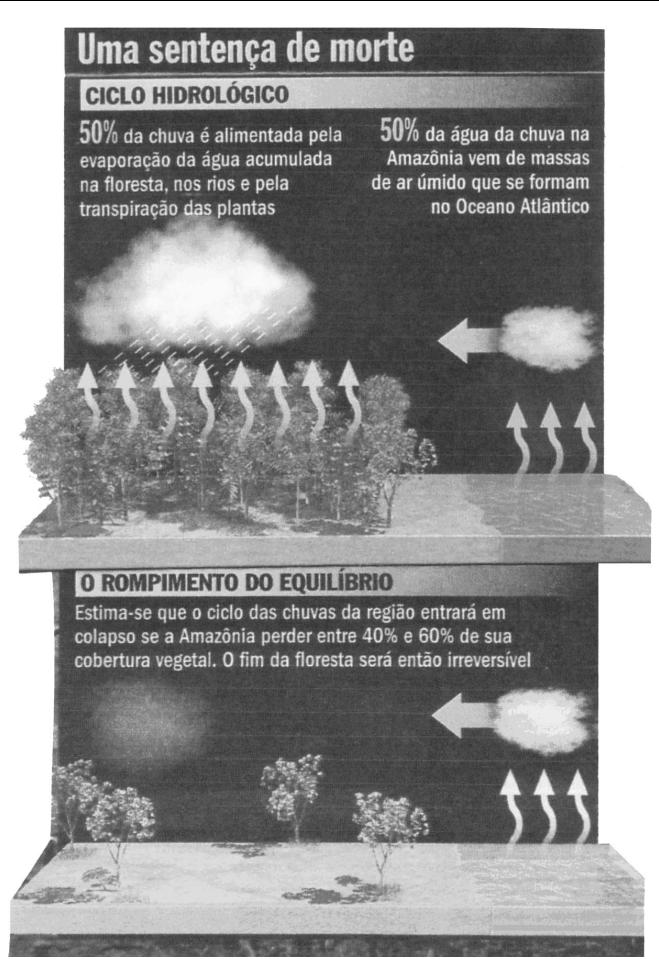

Veja, 12/10/ 2005 (com adaptações).

Considerando que os dois blocos do texto acima apresentam informações tanto verbais quanto visuais, julgue os itens a seguir.

- A comparação entre os dois blocos do texto mostra que as informações visuais apresentam o estágio atual e um possível estágio futuro no processo de rompimento de equilíbrio do ciclo hidrológico na Amazônia; estágios que o texto verbal associa aos tempos de presente verbal (primeiro bloco) e futuro verbal (segundo bloco).
- - O emprego da flexão de singular e de feminino nos termos "é alimentada" e "vem", ambos no primeiro bloco, justificase pela concordância com "chuva" e "água da chuva", respectivamente.
- No primeiro bloco, a ausência de vírgula depois de "ar úmido" indica que a oração a seguir tem valor explicativo, o que implica dizer que todas as "massas de ar úmido" se formam no Oceano Atlântico.
- No segundo bloco, a substituição da preposição "entre" por de prejudica a correção gramatical e a coerência textual, pois altera as relações entre as porcentagens: exclui os números extremos, 40% e 60%.

<sup>1</sup> Não se pode negar que as terras indígenas na Amazônia são áreas ambientalmente bem preservadas. O futuro das terras indígenas é crucial para a conservação da <sup>4</sup> Amazônia.

Qual é esse futuro, então? Bem, as políticas de etnodesenvolvimento têm dois caminhos possíveis.

- <sup>7</sup> O primeiro, compatível com o uso sustentável das terras indígenas, consiste na valorização dos serviços ambientais e na criação de mecanismos de renda verde para remunerar a
- <sup>10</sup> conservação realizada pelos índios, o que os fará perceber que seu papel conservacionista tem valor.

A qualquer tempo pode-se adotar a segunda opção:

- <sup>13</sup> a exploração direta dos recursos naturais. Economicamente viável de imediato, essa segunda opção não é ecologicamente sustentável porque dificilmente reversível: mesmo quando
- <sup>16</sup> possível, a recuperação dos serviços ecológicos tem custos elevados.

Vicenzo Lauriola. Índios e Amazônia: ecologia ou liberdade? In: Superinteressante, set./2003 (com adaptações).

Julgue os seguintes itens, a respeito da organização das idéias no texto acima.

- Preserva-se a coerência textual ao se inserir a expressão a opção por antes de "etnodesenvolvimento"  $(l.6)$ , mas, para que também seja preservada a correção gramatical, o acento gráfico em "têm"  $(l.6)$  deve ser retirado para que o verbo fique no singular.
- Depreende-se da argumentação do texto que os "dois caminhos possíveis" ( $l.6$ ) referem-se, respectivamente, à implantação da "renda verde", pelos índios, e à recuperação dos serviços ecológicos.
- $\n 7$  No segundo parágrafo, as duas ocorrências de "na"  $(l.8 e 9)$ indicam que a forma verbal "consiste"  $(l.8)$  tem dois termos que a complementam: o iniciado por "valorização"  $(l.8)$  e o iniciado por "criação" (l.9).
- 8 No desenvolvimento da textualidade, o pronome "os"  $(\ell.10)$ tem a função coesiva de retomar "serviços ambientais"  $(0.8)$ .
- Mantêm-se as relações semânticas entre os argumentos do texto ao se substituir o sinal de dois-pontos depois de "reversível"  $(l.15)$  pela conjunção pois, precedida e seguida de vírgula.
- $10<sup>-10</sup>$  Para constar de um documento oficial, como um relatório ou parecer, por exemplo, o texto teria de ser adequado às normas do padrão culto da língua, transformando-se a pergunta à linha 5 em afirmação e retirando-se a expressão em itálico na linha 9.

UnB / CESPE – CENSIPAM / Nome do candidato:  $-1 -$ 

- We maintain this free software definition to show clearly what must be true about a particular software program for it to be considered free software: "free software" is a
- matter of liberty, not price. To understand the concept, you should think of "free" as in "free speech", not as in "free beer".
- <sup>7</sup> Free software is a matter of the users' freedom to run, copy, distribute, study, change and improve the software. More precisely, it refers to four kinds of freedom,
- for the users of the software: 1) The freedom to run the program, for any purpose; 2) The freedom to study how the program works, and adapt it to your needs. Access to the
- <sup>13</sup> source code is a precondition for this; 3) The freedom to redistribute copies so you can help your neighbor; 4) The freedom to improve the program, and release your
- improvements to the public, so that the whole community benefits. Access to the source code is a precondition for this. A program is free software if users have all of these
- <sup>19</sup> freedoms. Thus, you should be free to redistribute copies, either with or without modifications, either gratis or charging a fee for distribution, to anyone anywhere. Being free to do
- these things means (among other things) that you do not have to ask or pay for permission.

The freedom to use a program means the freedom

- <sup>25</sup> for any kind of person or organization to use it on any kind of computer system, for any kind of overall job, and without being required to communicate subsequently with the
- <sup>28</sup> developer or any other specific entity.

Internet: <www.fsf.org> (with adaptations).

According to the text above, judge the following items.

- In order to make any changes on how the program works it is imperative to have access to the source code.
- 12 Copies of a free software program may be redistributed for free or by selling them.
- 13 The expression 'free beer'  $(l.5-6)$  beer available at no monetary cost — was used in the text in order to define a free software, which refers to something free of any kind of restrictions.
- 14 The possessive case in the expression "users' freedom"  $(l.7)$ is determined by the use of the apostrophe after the noun "users". If it was replaced by a user's freedom, it would give a general idea of users.
- The central idea of the text above is to define all kinds of computer users' freedom.

Our planet is divided between those who master new information and communication technology (ICT) and those who don't. United Nations Educational, Scientific and Cultural Organization (UNESCO) promotes wider access to tools like the Internet, and advocates sharing knowledge to bridge this "digital divide". UNESCO gives a high priority to the use of ICT for more equitable and pluralistic access to information and knowledge in various spheres of human endeavour. In particular, UNESCO focuses its attention on the impact of ICT on education, gender, indigenous communities, people with disabilities and youth.

We are living in a time of accelerated technological development, which affects us all in our professional, private and social life. ICT are the combination of computer technology, telecommunication technology and media. The convergence of these three components definitely creates a very powerful force.

ICT are making it possible for a vastly larger population than at any time in the past to participate in sharing and expanding the base of human knowledge and to contribute to its further growth in various spheres of human endeavor. This should foster the establishment of a fully inclusive and developmentoriented information society and knowledge economy, respecting, in the same time, cultural and linguistic diversity.

ICT is transforming the global economy and creating new networks that stretch over continents and cultures. However, there remain noticeable disparities as to the extent in which access and skills are available. The benefits of knowledge and technology are not available to the large majority of the world's population. Developing countries, in failing to respond to the transformation that the development of ICTs has produced, will be severely burdened when they participate in the global economy.

Strenuous efforts will be needed to capitalize on the opportunities offered to bridge the gender divide which is already apparent within the emerging information society. To help achieve this, UNESCO wishes to foster the broadest possible participation of decision-makers, professional communities, and representatives of civil society, bilateral and multilateral partners, and the private sector.

Adapted text from UNESCO Portal.

Judge the following items related to the text above.

- 16 Based on the text it can be inferred that, by fostering multistakeholder participation in the ICT for development processes and promoting creative use of technology, the quality of life in developing countries may be improved, according to UNESCO.
- 17 The acronym "UNESCO" was used in the text to make it easier to read instead of repeating "United Nations Educational, Scientific and Cultural Organization" throughout the text.
- According to the text, we can not infer that it is recognized the benefits that ICT can bring to humanity and the manner in which they can transform people's lives and increase their confidence in the future. The ICT revolution can have a tremendous positive impact as an instrument of sustainable development.
- According to the text the use of information and communication technologies (ICTs) is rapidly expanding in many countries, reaching all the world's population. Its use is now seen worldwide as both a necessity and an opportunity, especially for developing countries.
- 20 It is possible to infer that the use of new ICTs could be considered as one of the main strategies for achieving a fully inclusive and development-oriented information society and knowledge economy.

UnB / CESPE – CENSIPAM / Nome do candidato:  $-2 -$ 

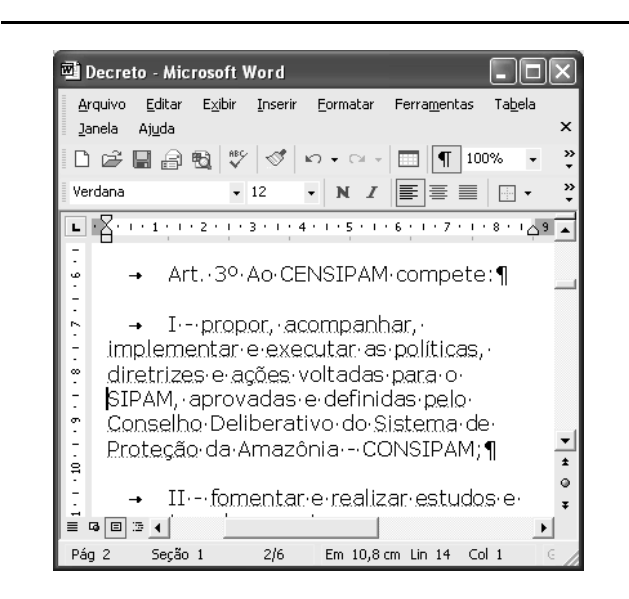

A figura acima mostra uma janela do Word 2002 que contém parte de um texto que está em processo de edição. Com relação a essa janela e ao Word 2002, julgue os itens que se seguem.

- 21 Considerando a posição do ponto de inserção no documento acima, ao se clicar o botão  $\P$ , será criado um novo parágrafo e aparecerá uma linha em branco entre as linhas iniciadas em "diretrizes" e em "SIPAM".
- - $\overline{2}$  Ao se selecionar a palavra "SIPAM", e se alterar o número "100%", em 100%  $\rightarrow$ , para 200%, o tamanho da fonte usada nessa palavra passará a ser o dobro do atual, permanecendo inalterado o tamanho de fonte das demais palavras.
- 23 Para se copiar o trecho "Art. 3º Ao CENSIPAM compete:" para outro documento do Word que esteja também aberto, é suficiente realizar a seguinte seqüência de ações: selecionar o referido trecho; pressionar e

manter pressionada a tecla  $\left[\begin{array}{c} \text{Ctr} \\ \text{Ctr} \end{array}\right]$ ; teclar  $\left[\begin{array}{c} \bullet \\ \bullet \end{array}\right]$ , liberando

então a tecla  $\left[\frac{\text{Ctrl}}{\text{I}}\right]$ ; trazer para primeiro plano a janela correspondente ao documento para o qual se deseja copiar o trecho; clicar o local onde deverá ser inserido

o trecho; pressionar e manter pressionada a tecla **Shift** 

teclar  $\sum_{n=1}^{\infty}$ , liberando, então, a tecla  $\sum_{n=1}^{\infty}$ 

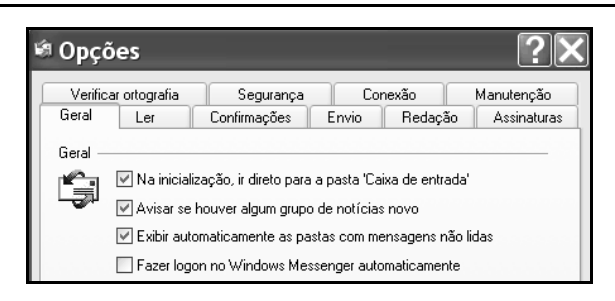

Considerando a figura acima, que ilustra parte da janela Opções do Outlook Express 6 (OE6), julgue o seguinte item.

24 Na guia <sup>Conexão</sup>, existe funcionalidade que permite configurar o OE6 para que e-mail proveniente de determinado endereço não-confiável seja excluído definitivamente ou enviado para pasta específica.

A figura ao lado ilustra uma janela do aplicativo OpenOffice.org 2.0 que contém um documento em processo de edição e que está sendo executada em um computador com o Windows XP instalado. Considerando essa janela e que o programa especificado para a criação de mensagem eletrônica no computador seja o OE6, julgue o item a seguir.

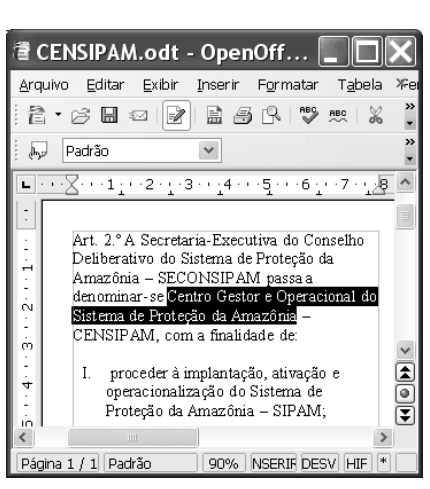

25 Na situação da janela mostrada, considere que seja realizado o seguinte procedimento: pressionar e manter pressionada a tecla

 $\overline{\text{Ctr}}$  ; teclar  $\overline{\text{C}}$ ; liberar a tecla  $\overline{\text{Ctr}}$  ; clicar Arquivo

Após essas ações, será disponibilizada uma lista de opções, entre elas, a que permite obter a janela do OE6 mostrada abaixo, cujo texto no corpo de e-mail pode ter sido obtido ao se clicar, na

janela do OE6, o botão colar.

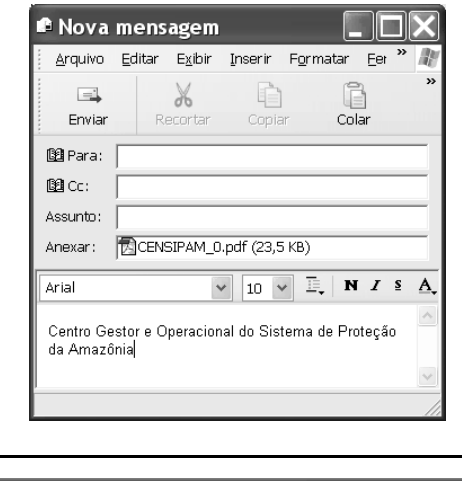

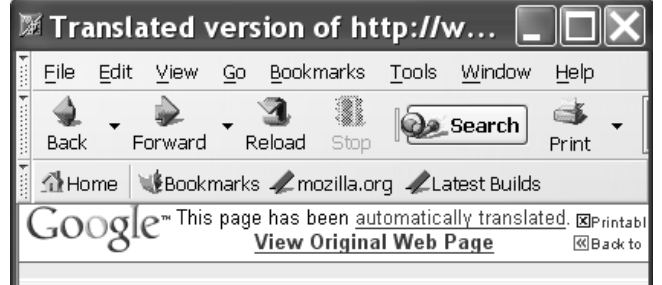

Considerando a figura acima, que ilustra parte de uma janela do browser Mozilla 1.6, julgue o próximo item.

- Na situação da janela mostrada, é correto inferir que foi utilizada ferramenta encontrada no *menu*  $\overline{L}^{\text{ools}}$ , que permite alternar o conteúdo de uma página do modo html para o modo texto. Para se visualizar a página no modo original, é suficiente clicar View Original Web Page

UnB / CESPE – CENSIPAM / Nome do candidato:  $-3 -$ 

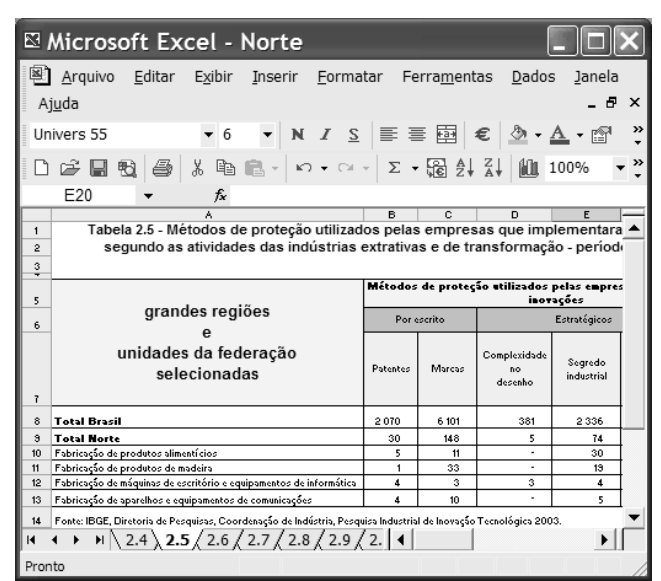

A figura acima ilustra uma janela do Excel 2002 que contém planilhas com dados referentes à inovação tecnológica no Brasil, extraídos do sítio www.ibge.gov.br. Com relação ao Excel 2002, julgue os itens seguintes, considerando que a janela mostrada esteja em execução em um computador PC.

- - Considere a seguinte seqüência de ações na janela do Excel 2002 ilustrada: pressionar e manter pressionada a tecla  $\boxed{\text{Ctrl}}$ ; clicar a aba  $\boxed{2.4}$ ; liberar a tecla  $\boxed{\text{Ctrl}}$ ; clicar uma célula qualquer na planilha mostrada e introduzir determinado conteúdo; teclar **.** Após essas operações, o conteúdo inserido estará nas planilhas indicadas pelas abas  $\langle 2.4 \rangle_e \langle 2.5 \rangle$  exatamente na mesma célula em que o conteúdo foi introduzido, desde que ela exista em ambas as planilhas.
- 28 O Excel 2002 disponibiliza ao usuário recurso que permite criar regra de validação de dados, de forma que é possível definir que, em determinada célula, somente seja autorizada a inserção de número decimal superior a determinado valor especificado.

Julgue os seguintes itens, relativos a cópias de segurança e armazenamento de dados.

- - Dispositivos denominados pendrive têm capacidade de armazenamento de dados que pode chegar, atualmente, a mais de 1 GB de informações. Além dessas características, por possuírem capacidade de se conectar ao computador por meio de porta USB, esses dispositivos, com relação à capacidade e à velocidade de armazenamento, têm melhor desempenho que os dispositivos de armazenamento que utilizam como mídia o compact disc (CD).
- $30<sup>1</sup>$  Uma forma de armazenamento de dados vem-se popularizando entre os usuários da Internet para a realização de backup e consiste no uso de banco de dados gerenciados por sítios web. Uma grande vantagem dessa tecnologia é a possibilidade de os dados armazenados poderem ser manipulados a partir de um computador qualquer que esteja conectado à Internet e tenha configuração adequada.

Acerca dos direitos e deveres fundamentais previstos na Constituição Federal, julgue os itens a seguir.

- A norma constitucional que proíbe tratamento normativo discriminatório, em razão da idade, para efeito de ingresso no serviço público tem caráter absoluto, sendo ilegítima, em conseqüência, a estipulação de exigência de ordem etária, ainda que esta decorra da natureza e do conteúdo ocupacional do cargo público a ser provido.
- 32 A garantia do devido processo legal também serve à proteção do direito de propriedade. Assim, a União, mesmo tratando-se da execução e implementação de programa de reforma agrária, não pode ser dispensada da obrigação de respeitar, durante a atividade de expropriação, por interesse social, os princípios constitucionais acerca da propriedade.
- 33 Regulamento de concurso público que, destinado a preencher cargos de órgão federal, para locais diversos, determine que a classificação se faça por unidade da Federação não ofende o princípio da igualdade, ainda que disso resulte que um candidato se classifique em uma das unidades com nota inferior à de outra, em que não alcançaria a mesma classificação.

Com relação às responsabilidades e atribuições do Poder Executivo, julgue os itens subseqüentes.

- A pena de demissão aos servidores públicos federais não pode ser aplicada por ministros de Estado, ainda que, para esse fim, recebam delegação do presidente da República.
- Quando a Constituição Federal estabelece que o presidente da República não será responsabilizado por atos estranhos ao exercício de suas funções, durante a vigência de seu mandato, não estabelece, com isso, uma imunidade penal, mas simplesmente uma imunidade temporária ao processamento criminal.
- Na hipótese de ajuizamento de mandado de segurança para a impugnação da nomeação de magistrado, cuja indicação é de competência do presidente da República, a autoridade a ser indicada como responsável não deve ser o presidente da República, caso a nulidade tenha ocorrido em fase anterior ao procedimento de nomeação.

Acerca da tributação e do orçamento, bem como da ordem econômica e financeira, julgue os itens seguintes.

- A fiscalização de atividades poluidoras e utilizadoras de recursos ambientais, quando exercida por órgão ambiental, pode ser hipótese de incidência de taxa, desde que haja previsão legal.
- Enquanto a criação de imunidade tributária é matéria tipicamente tratada em lei ordinária, as hipóteses de isenção vêm traçadas na Constituição Federal.
- A atividade econômica, segundo as disposições constitucionais, está subordinada, entre outros princípios gerais, àquele que privilegia a defesa do meio ambiente, que traduz conceito amplo e abrangente das noções de meio ambiente natural, de meio ambiente cultural, de meio ambiente artificial (espaço urbano) e de meio ambiente laboral.
- 40 A Constituição Federal instituiu uma separação jurídica entre a propriedade do solo e a propriedade mineral e atribuiu à União a titularidade da propriedade mineral, para o efeito de exploração econômica ou de aproveitamento industrial.

UnB / CESPE – CENSIPAM / Nome do candidato:  $-4 -$ 

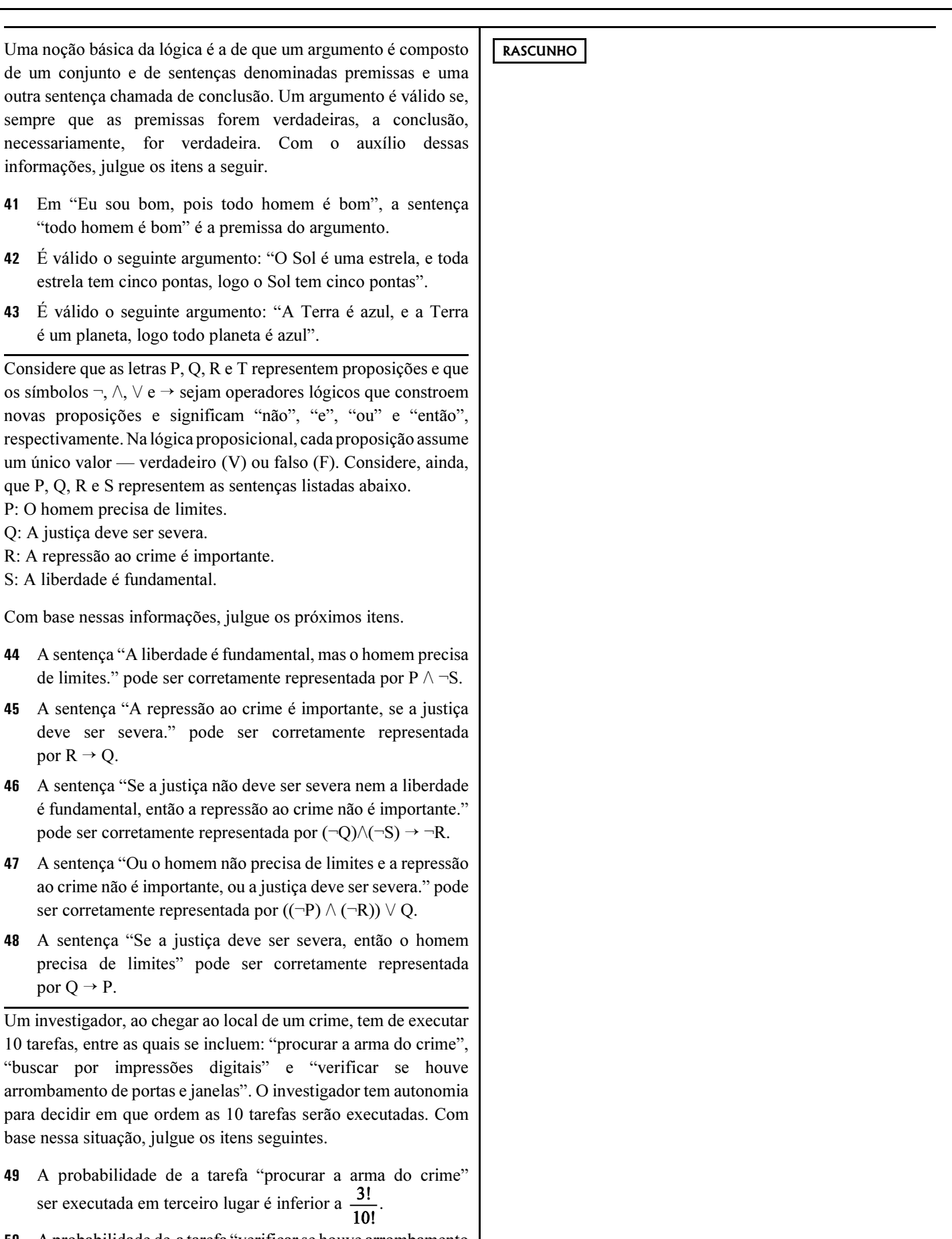

50 A probabilidade de a tarefa "verificar se houve arrombamento de portas e janelas" ser executada imediatamente após a tarefa "buscar por impressões digitais" é inferior a  $\frac{1}{12}$ 

#### CONHECIMENTOS ESPECÍFICOS

O governo federal regulamentou, por meio do Decreto n.º 4.297/2002, o instrumento de zoneamento ambiental, da Política Nacional do Meio Ambiente, sob a denominação de zoneamento ecológico-econômico (ZEE). A respeito desse assunto, julgue os itens a seguir.

- O ZEE pode ser elaborado e executado em escala nacional, regional ou local.
- 52 Em virtude da complexidade, o tempo gasto entre a coleta de dados e o resultado de um zoneamento, nos moldes do Decreto n.º 4.297/2002, pode tornar defasados os cenários e as diretrizes propostos no momento de sua publicação.
- O ZEE se limita ao caráter indicativo, eximindo-se de aspectos normativos, estes afeitos à esfera do Poder Judiciário.
- 54 Instrumentos econômicos, como concessão florestal, servidão ambiental, seguro ambiental e outros, não usufruem do mesmo status do ZEE, nos termos da Política Nacional do Meio Ambiente, por constituírem novidades no debate sobre políticas públicas na área de meio ambiente.
- No ZEE do Pará, pelo fato de ser uma análise macrorregional, as diferenças entre a localização de diferentes tipos de solo, bem como a distribuição de espécies endêmicas, constituem dados pouco relevantes para o diagnóstico e o zoneamento.

O pequiá, também conhecido como piquiá, é uma árvore enorme da Amazônia, cuja flor é polinizada por um morcego. Ele fornece uma madeira resistente, usada pelas comunidades ribeirinhas para fazer barcos, em produção de consumo local.

A partir desse relato, julgue os itens seguintes.

- O texto sugere que o pequiá integra os estágios avançados de sucessão ecológica.
- O extermínio de morcegos pode prejudicar seriamente a população de pequiás.
- O extermínio de pequiás, pelo desmatamento seletivo, deve afetar fortemente o albedo e as condições físicas do solo, mas apresentar pouco impacto para a fauna.
- Bancos de germoplasma podem contribuir para a conservação do banco genético da espécie arbórea.
- 60 O uso citado do pequiá pelas comunidades ribeirinhas constitui seguramente a causa de sua exterminação na região.

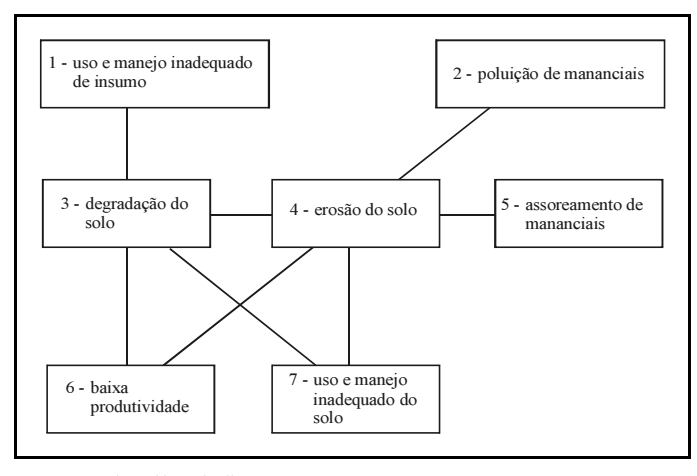

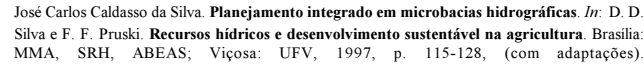

Acerca da figura acima e do assunto nela retratado, julgue os itens que se seguem.

- O sentido da linha de ligação entre 4 e 5 é uma seta que sai de 4 e vai para 5.
- O sentido da linha de ligação entre 3 e 6 é uma seta saindo de 6 para 3.
- 63 O elemento 2 é causa do elemento 4.
- Laminar e sulcos são modalidades de 4.
- Na figura, falta uma seta de ligação entre 2 e 1, caracterizando-os, respectivamente, como causa e conseqüência.
- O desmatamento na Amazônia, com queimadas para conversão de terras em cultura de soja mecanizada, pode constituir exemplo da relação entre os elementos 3, 6 e 7.
- Uma das manifestações de impacto de 4 nos corpos de água pode ser medida por meio de um turbidímetro.
- No elemento 2, há um processo de eutrofização.
- No esquema apresentado, há aumento de recarga do aqüífero.
- $70<sub>2</sub>$  Um programa de gestão integrada de bacia hidrográfica, elaborado com a preocupação de enchente a jusante, deve intervir no contexto por meio de ações de capacitação de recursos humanos, que incluem educação ambiental, fiscalização, controle, manejo integrado de microbacias, com revegetação de áreas de preservação permanente e redução do escoamento superficial.

UnB / CESPE – CENSIPAM / Nome do candidato:  $-6 -$ 

Na parte leste da ilha de Marajó, se situa o lago Arari, que era a principal área de concentração dos peixes durante a estiagem, por sua característica de convergência das águas, de grande parte dos rios, baixadas e igarapés da ilha. Com lâmina de água de aproximadamente 360 km<sup>2</sup>, possuía internamente três grandes bacias, que mantinham bastante água e peixe por quase todo o ano.

 Entretanto, o pisoteio do gado das fazendas das margens do lago e, mais recentemente, a retificação do canal das tartarugas promoveram a redução drástica do volume do lago, ou seca total, no auge do período de estiagem.

> I. Azevedo. Uma análise do estado da arte da conservação ambiental na zona costeira do<br>estado do Pará. *In*: M. B. Arruda. Gestão integrada de ecossistemas aplicada a corredores ecológicos. Brasília: IBAMA, 2006, p. 391-404 (com adaptações).

A partir das informações do texto acima, julgue os itens a seguir.

- Na divisão da costa paraense feita pelo gerenciamento costeiro (GERCO), a região retratada pertence ao setor insular estuarino.
- 72 O assoreamento pode ser uma consequência do pisoteio.
- Entre as contribuições da retificação do canal para a redução do volume do lago não se inclui o aceleramento da drenagem das águas.
- Os peixes devem ter apresentado um comportamento adaptativo, buscando áreas alternativas ao lago.
- O conflito de interesses entre criadores de gado e pescadores limita-se às queixas pelo turvamento das águas do segundo em relação ao primeiro, sendo impossível, pela geografia das relações, a existência de queixa do primeiro em relação ao segundo.
- A área pode ser enquadrada como área de interesse da Convenção de Ramsar.
- O lago Arari é um ambiente lótico em meio a um maciço cristalino.
- No ZEE estadual, a região referida no texto deve ser classificada como zona prioritária para criação de búfalos, sem restrições quanto ao seu manejo, pois estes animais são os ruminantes mais bem adaptados a esse ambiente e não causam impactos negativos como aqueles descritos no texto.
- De acordo com o funcionalismo, há um processo anômico estabelecido na região entre os grupos sociais.
- 80 Com base no pensamento de Gramsci, os pescadores são hegemônicos na região.

No comentário geral n.º 15 sobre o cumprimento dos artigos 11 e 12 do Pacto Internacional de Direitos Econômicos, Sociais e Culturais (PIDESC), ratificado por 146 países, ficou estabelecido que "o direito humano à água é indispensável para se levar uma vida com dignidade humana". A respeito desse assunto, julgue os itens a seguir.

- Um EIA/RIMA que seja produto de consulta aos povos ribeirinhos, agroextrativistas, indígenas e quilombolas, atingidos por ocasião da construção de barragens de hidrelétricas, e que respeite suas opiniões, inclusive para definição do tamanho e da localização do reservatório e das condições para indenização, reassentamento e outras medidas compensatórias, é considerado adequado em face do direito humano acima mencionado.
- 82 O Estado, ao se eximir de adotar os passos necessários à concretização do direito à água, fere o direito humano, no que se refere à obrigação de realizar.
- 83 O papel do Ministério Público de questionar por vezes a própria União, na tentativa de proteger interesses coletivos por meio de ação civil pública de responsabilidade por danos causados ao meio ambiente, está de acordo com as obrigações de proteção frente a terceiros, no escopo do PIDESC.
- O direito humano à água é dividido em dois componentes: disponibilidade e qualidade.
- No Brasil, tem havido, desde o século XIX, harmonia entre os dispositivos de regulação da água, as políticas públicas voltadas para sua exploração econômica e as políticas públicas na área da saúde, voltadas para garantir a qualidade e o acesso universal como requisitos de uma vida saudável.

A dourada e a piramutaba fazem longas viagens nos rios Solimões e Amazonas para completar o ciclo de reprodução. Os cardumes pré-adultos e adultos começam uma longa viagem entre os meses de junho e novembro, antes de o nível das águas começar a subir, desde o grande estuário do rio Amazonas até as cabeceiras do Amazonas, do Solimões e de seus afluentes de água branca. Depois da desova em grande quantidade, as larvas são levadas pela correnteza até o estuário, mas nem todas chegam, pois algumas ficam retidas nas várzeas. Nos estuários, essas larvas alimentam-se até a fase jovem.

> A vida da piramutaba e da dourada. In: Coleção cartilhas estudos estratégicos. Brasília: IBAMA; Manaus: Provárzea/IBAMA, 2005 (com adaptações).

Considerando essas informações e que, nos trechos superior e médio, os rios mencionados encontram-se com as margens preservadas, julgue os itens que se seguem.

- A grande viagem dos cardumes segue no sentido oeste.
- A grande viagem dos cardumes ocorre rumo a jusante.
- As larvas mencionadas são conhecidas também como alevinos.
- Nos locais onde algumas larvas ficam retidas, pode-se encontrar macrófitas.

UnB / CESPE – CENSIPAM / Nome do candidato: – 7 –

- A região onde as larvas atingem a fase jovem é rica em alimentos e influenciada pelo mar e pelas marés.
- De acordo com as informações do texto, é correto concluir que as espécies citadas são k-estrategistas.
- 92 A qualidade da água nos trechos de rios próximos dos locais de desova dos peixes é influenciada pela vegetação ripária, que contribui com os detritos orgânicos.
- À medida que o rio se alarga, aumenta a influência relativa na qualidade da água do ingresso de matéria orgânica terrestre.
- O garimpo, as barragens de usinas hidrelétricas e o desmatamento para cultivo de soja podem constituir um problema para a reprodução dos referidos peixes. Nesse contexto, o correto licenciamento de garimpo e hidrelétricas e a revegetação de margens e áreas de solo exposto são importantes medidas mitigadoras.
- Em virtude do trajeto da viagem dos citados peixes, a gestão sustentável da pesca dos mesmos é um problema que diz respeito à gestão do território nacional e ao debate sobre as práticas culturais locais, sem que se incluam os países fronteiriços como a Colômbia e o Peru.

Foi registrado que metade das fêmeas de dourada pescadas no período da entressafra estavam cheias de ovas, prontas para se reproduzir. A idade em que a piramutaba começa a ser pescada, na pesca comercial, é dois anos. A idade em que ela se reproduz é três anos.

Idem, ibidem.

Com base nessas novas informações e ainda sobre o assunto em tela, julgue os itens seguintes.

- 96 Muitas piramutabas são pescadas antes que tenham se reproduzido e contribuído para o aumento e a renovação populacional.
- O peixe é uma fonte de alimentação secundária e pouco expressiva quanto à geração de renda para as famílias que vivem na beira dos rios Solimões e Amazonas.
- O texto relata um caso de sobrepesca de crescimento.
- A criação de um conselho permanente de pesca, formado por representantes de pescadores, intermediários da comercialização, empresas de pesca, pesquisadores, instituições da sociedade civil organizada e órgãos federais, estaduais e municipais, pode contribuir positivamente para a gestão sustentável da pesca.
- A capacitação de pescadores para a avaliação de estoques pesqueiros e o ensino às crianças do ciclo de vida dos peixes, mostrando o significado do que foi encontrado na pesca das douradas, são estratégias necessárias em educação ambiental.

Sensoriamento remoto pode ser definido como o processo de aquisição de dados de um objeto ou feição, sem que haja contato físico direto com esse objeto. Essa aquisição envolve a utilização da radiação eletromagnética (REM), que é gerada por fontes naturais, como o Sol, ou por fontes artificiais, como é o caso dos sistemas de radar. Julgue os itens a seguir, relativos a esse processo.

- A atmosfera pode absorver ou refletir parte da REM que incide sobre a sua camada, a qual é transparente em algumas faixas de comprimento de onda, como, por exemplo, na faixa do visível.
- Como a água contida nos solos absorve REM, a tonalidade do solo fica mais escura nas imagens ópticas quando ele está umedecido.
- 103 Quando se umedece um solo, a tonalidade fica mais clara nas imagens de radar de abertura sintética.

Sistemas sensores operam com parâmetros distintos de imageamento. Alguns operam a nadir, outros possuem visada lateral. Alguns são geoestacionários, outros possuem órbitas quase polares. As diferentes características de imageamento geram quatro tipos de resoluções, específicas para cada sensor: temporal, espacial, espectral e radiométrica. Julgue os próximos itens, relativos a esse assunto.

- 104 Imagens de satélite de resolução espacial fina (como o IKONOS) são as mais indicadas para produzir mapas multitemporais de exploração seletiva de toda a Amazônia.
- Exemplos de sensores monoespectrais, multiespectrais e hiperespectrais são o RADARSAT, o LANDSAT e o AVIRIS, respectivamente.
- Em uma imagem captada por um sistema sensor com resolução espacial de 30 metros, não é possível identificar-se uma estrada com largura de 5 metros.

As imagens digitais de satélite passam por uma série de préprocessamentos de registro, correção radiométrica e correção atmosférica para então serem realçadas e classificadas. Entre as técnicas de realce, destacam-se a ampliação de contraste, a divisão de bandas, os componentes principais e as filtragens espaciais. As técnicas de classificação digital são divididas em supervisionadas e não-supervisionadas. Julgue os itens subseqüentes, relativos a processamento digital de imagens.

- A técnica de segmentação de imagens gera polígonos em uma imagem, os quais podem ser utilizados como áreas de treinamento para a fase posterior de classificação supervisionada ou não-supervisionada. Essa técnica é interativa, isto é, o usuário consegue controlar a densidade de polígonos que é gerada pelos algoritmos.
- 108 Os sensores de radar aerotransportados do SIPAM (Sistema de Proteção da Amazônia) operam na banda P (comprimento de onda da ordem de 70 cm).
- 109 O índice de vegetação por diferença normalizada (NDVI), que é utilizado para serem realçados alvos com vegetação, envolve uma divisão de bandas nas faixas espectrais do azul e do verde.

UnB / CESPE – CENSIPAM / Nome do candidato:  $-8 -$ 

A maioria das atividades de mapeamento temático requer a integração e a geração de dados georreferenciados. O georreferenciamento de mapas e imagens envolve uma série de procedimentos, como conversão de projeção e obtenção de dados GPS. Com relação a esse tema, julgue os itens que se seguem.

- Atualmente, o referencial geodésico (sistema geocêntrico de referência) oficial do Brasil é o córrego Alegre.
- A obtenção de pontos de controle, no campo, com receptores GPS para georreferenciar imagens de satélite da Amazônia é dificultada pela cobertura vegetal densa. Essa limitação pode ser contornada utilizando-se receptores GPS diferenciais, cuja capacidade de penetração no dossel é maior que a do GPS convencional.
- Em uma escala de 1:25.000, estima-se que uma residência seja representada por um ponto.

Desde a década de 80 do século XX, tem havido um interesse crescente na manipulação e análise de informações geográficas por computador. Diversos pacotes computacionais de sistemas de informações geográficas (SIGs) têm sido desenvolvidos. Julgue os seguintes itens, relativos a esses sistemas.

- 113 Modelos digitais de elevação são armazenados, em um pacote computacional de SIG, como dados matriciais, pois esse tipo de dado contínuo pode mais bem armazenado no formato matricial.
- Em um ambiente SIG, não é possível efetuar cruzamento (integração) de planos de informações que estejam no formato vetorial.
- Dados de precipitação (provenientes de estações pluviométricas) e do Censo Agropecuário do IBGE são exemplos de dados pontuais em um SIG.

Um dos aplicativos comerciais mais utilizado é a família do Arc/Info (Arc/Info, ArcView, ArcGIS). Julgue os itens abaixo, acerca desse software.

- 116 O ArcView diferencia-se da família dos CAD (por exemplo, AutoCAD) por possuir funções de digitalização de mapas temáticos.
- No ArcView, não é possível efetuar mudanças no sistema de projeção de uma imagem de satélite. Nesse caso, é preciso importar a imagem para um software específico de processamento digital de imagens, como, por exemplo, o ENVI 4.0.

Uma das únicas formas viáveis de se efetuar um monitoramento ambiental efetivo é por meio da análise digital de dados de sensoriamento remoto. Por causa da sua visão sinótica, esses dados possibilitam a verificação de desmatamentos, de pistas de pouso clandestinas e de outras atividades. Atualmente, as principais funções de processamento digital de imagens são encontradas tanto em softwares livres como em softwares comerciais. Julgue os próximos itens, relativos a esse tema.

- SPRING e ENVI são exemplos de softwares livres de processamento de imagens que permitem estudos de monitoramento ambiental.
- O monitoramento ambiental da Amazônia é dificultado pela extensão de sua área e pela cobertura freqüente de nuvens. Uma das alternativas para contornar essas limitações é o monitoramento restrito às áreas críticas, conhecidas como arco do desmatamento, procedimento que já vem sendo adotado pelo INPE.
- 120 Os radares aerotransportados utilizados pelo SIPAM possuem ângulos de incidência elevados e capacidade de operação com polarização múltipla.

UnB / CESPE – CENSIPAM / Nome do candidato:  $-9 -$ Atividade 9: Analista Intelectual – Especialidade: Recursos Naturais e Análise Ambiental É permitida a reprodução apenas para fins didáticos, desde que citada a fonte